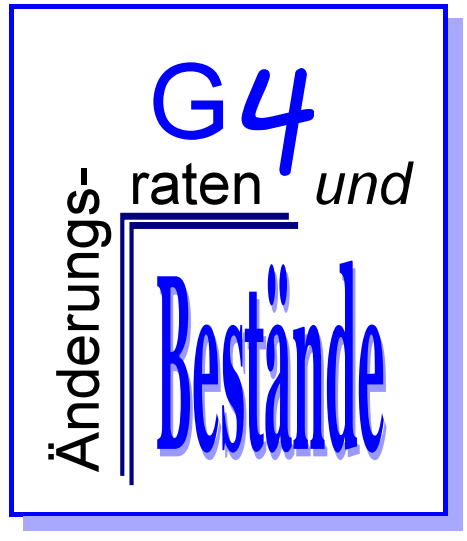

# **Lehrerheft**

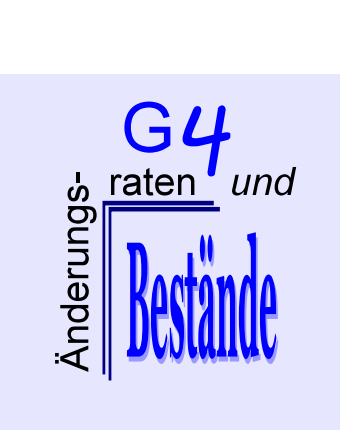

#### **Kompetenzen**

Die Schülerinnen und Schüler

- (1) kennen die Ableitungsregeln und deren präformale Begründungen und die einfachen Integrationsregeln (Summen-, Faktorregel)
- (2) vertiefen ihr W issen um die Bedeutung des Hauptsatzes der Differential- und Integralrechnung
- (3) setzen die Differential- und Integralrechnung in einfachen mathematischen und realitätsnahen Problemstellungen sachgerecht ein, begründen die Auswahl der Funktionsklassen im Aufgabenkontext und deuten den Einsatz der Differentialund Integralrechnung im Modellierungsprozess *(bezogen auf die Funktionsklassen: Potenzfunktionen mit rationalen Exponenten, Exponential- und Logarithmusfunktionen, Sinus, Cosinus und deren einfache Verknüpfungen und Verkettungen)*.

# **Inhalt**

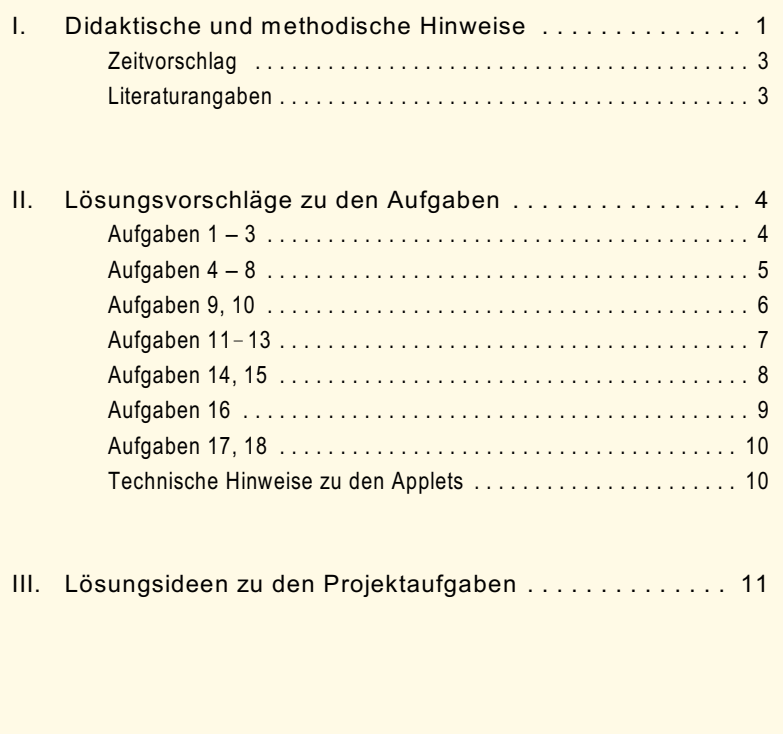

Autoren: Winfried Euba · Jens Weitendorf Version 1.1 vom 22. September 2006

# I. Didaktische und methodische Hinweise

In diesem Themenbereich werden Ableitung (V6) und Integral (G1) wieder aufgegriffen. Daher beginnt das Lernheft mit einer kurzen Gegenüberstellung von Aspekten zum Ableitungs- und Integralbegriff.

Die von den Schülerinnen und Schülern notierten Regeln, Grundvorstellungen, Anwendungen, ... können etwa auf einem Plakat gesammelt und dargestellt werden, zusammen mit verschiedenen Vorschlägen zu Aufgabe 1.

Die Berechnung von Ableitung und Integral wird nun auf die in den Kompetenzen erwähnten Funktionsklassen ausgeweitet. Das Lernheft beginnt mit den Trigonometrischen Funktionen, da die Ableitung der Sinus- und Cosinusfunktion graphisch gewonnen und die Aufgabe zum Luftvolumen in der Lunge aus V1 zur Entwicklung der Kettenregel verwendet werden kann (möglicherweise entdecken die Lernenden die Kettenregel bzw. eine Sonderform). Der Tangens wird als Quotient dargestellt, sodass sich die Ableitung aus der Quotientenregel ergibt. Die Herleitung geschieht über die Kehrbruch- und Produktregel jeweils unter Verwendung des Differenzenquotienten und einem präformalen Grenzwertbegriff (siehe Applet "Differenzenquotient". Die Annä*herung der Sekante an die Tangente geschieht hier jeweils von einer Seite. Jede mögliche andere Art der Annäherung - z.B. alternierend - ist im Applet leider nicht darstellbar.*). Es sind natürlich auch andere Vorgehensweisen denkbar. In den sich anschließenden Aufgaben wird auch die Integralrechnung aufgegriffen.

Als nächste Funktionsklasse sind die Exponential- und Logarithmus-Funktionen gewählt, weil die Ableitung (und das Integral) der Potenzfunktionen daraus hergeleitet werden kann. Hier sollen die Lernenden die besondere Auszeichnung der e-Funktion gegenüber anderen Exponentialfunktionen und die Ableitung der Logarithmusfunktion mit Hilfe von Applets ermitteln. In einer weiteren Aufgabe wird damit Ableitung und Integral der allgemeinen Exponentialfunktion  $x \rightarrow a^x$  und die Ableitung der allgemeinen Logarithmusfunktion x  $\rightarrow$  log $_{\rm a}$  x hergeleitet. In den Aufgaben wird wieder mehrfach die Integralrechnung aufgegriffen, auch im Hinblick auf eine Entwicklung von Strategien zum Finden von Stammfunktionen.

Hier könnte auch eine Aufgabe eingefügt werden, um die in der Formelsammlung angegebene Stammfunktion zu tan x verifizieren.

Die dritte (und letzte) Funktionsklasse sind die Potenzfunktionen, deren Ableitung – wie oben erwähnt – aus jener der Exponentialfunktion hergeleitet wird, speziell zunächst die Ableitung der Quadratwurzelfunktion.

Der Nachteil dieses Vorgehens ist, dass die Basis x nicht negativ sein darf. Doch dieser Umstand gilt auch für viele CAS Programme, sodass dies nun thematisiert werden kann.

**Rückblick**

**Trigonometrische Funktionen** und alle Ableitungsregeln

Die mit Nummern versehehen Textstellen sind als kleine Aufträge an die Schülerinnen und Schüler gedacht, die auch für Gruppenarbeit eingesetzt werden können.

**Exponential- und Logarithmus-Funktionen**

**Potenzfunktionen**

Siehe auch Aufgabe 15

W eitere Übungsaufgaben (mit oder ohne Sachkontext) können auch von Schülerinnen und Schülern entwickelt und von anderen Lernenden gelöst werden.

Die vier Projektaufgaben, die zum Teil innermathematische Fragestellungen behandeln, lassen sich zur Binnendifferenzierung einsetzen. Die Aufgaben 1 und 3 haben nicht nur eine Lösung, sodass verschiedene Bearbeitungen möglicherweise interessante Vergleiche zulassen. Zu den Projektaufgaben sind im Lernheft keine Lösungsvorschläge abgedruckt.

#### **Existenz von Ableitung und Integral**

Überlegungen zur Existenz der Ableitung werden im Lernheft anhand der Steuerfunktion durchgeführt. Man kann dies aber auch mit Beispielen in den zum Themenbereich gehörenden Applets machen oder mit Aufgabe 16.

Vielleicht ergibt sich auch die Möglichkeit, dies mit Lösungsvorschlägen zur Projektaufgabe 1 zu besprechen.

Der Hauptsatz betrachtet die Aspekte "Existenz des Integrals" und "Berechnungsmöglichkeit des Integrals". Dabei sollte den Schülerinnen und Schülern deutlich werden, dass die Stetigkeit keine notwendige Bedingung für die Existenz des Integrals ist und dass trotz nachgewiesener Existenz sich eine Stammfunktion nicht automatisch ergibt (siehe Kasten "Zusammenfassung" im Lernheft).

Die im Lernheft angegebenen präformalen Beweise mittels je eines Beispiels (aus [4], S. 280ff) machen den Bezug zur Differentialrechnung deutlich und verwenden die Grundvorstellung "Summe von Teilprodukten" für das Integral, die in der Projektaufgabe 3 aufgegriffen werden kann. Da die präformalen Beweise dennoch recht abstrakt sind, ist ihre Verwendung möglicherweise für die gesamte Lerngruppe nicht sinnvoll. Es kann aber z.B. der angesprochene Aspekt der Reproduzierbarkeit einer Funktion aus ihrer Ableitung durch gegebene Graphen der Ableitungsfunktion aufgegriffen werden.

graphisch Integrieren

#### **Rückschau und Selbsteinschätzung**

Hier bietet sich für die Lernenden die Möglichkeit, sich in knapper Form einen Überblick zum Themenbereich und dessen Einbindung in früher behandelte Inhalte zu verschaffen. Diese schwierige Aufgabe kann auch nach und nach im Verlauf der Unterrichtseinheit bearbeitet werden (Portfolio). Eine denkbare Überblick-Grafik ist auf der nachfolgenden Seite

abgebildet, sie wird jedoch stark von persönlichen Aspekten abhängen und natürlich vom Unterricht.

Analoges gilt für den erklärenden Text und die Verbindungen zu früheren Themenbereichen, die zumindest teilweise auch in die Grafik eingebunden werden können.

Die Einschätzung, ob man die erwünschten Anforderungen erreicht hat, soll jedem Schüler und jeder Schülerin die Möglichkeit zur eigenen Beurteilung bieten. Dieses Blatt ist nicht zur W eitergabe an die Lehrperson gedacht.

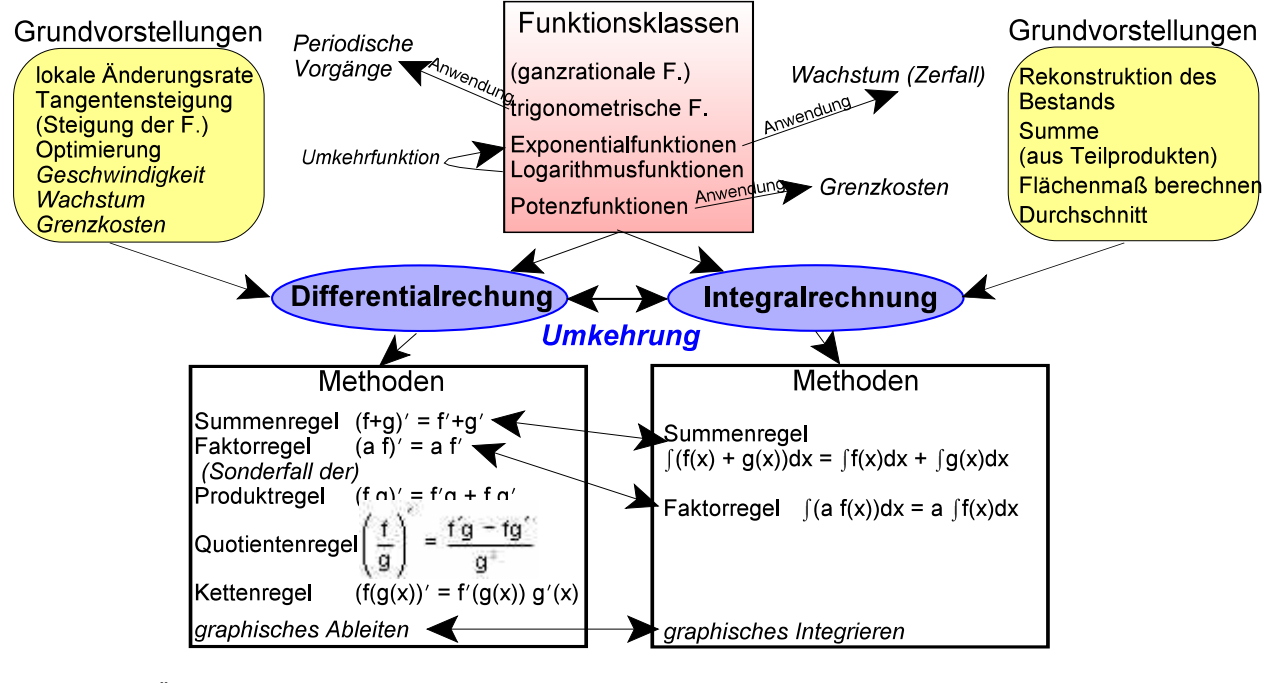

*Beispiel für Überblick-Grafik zu G4*

### Zeitdauer für G4: ca. 40 Stunden *(von 135 Stunden in 3 Semestern)*

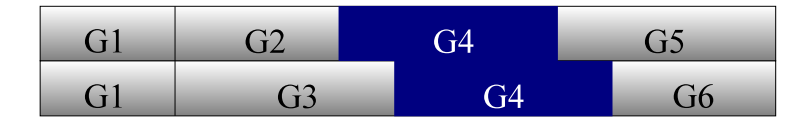

Für diesen Themenbereich eignen sich alle gängigen Lernbücher, es gibt dazu auch viele Bücher mit Aufgabenmaterial. Folgende Vorschläge sind Ergänzungen zu den Angaben für G1:

- [1] GEORG GLAESER · Der mathematische Werkzeugkasten Elsevier, München 2004
- [2] NICOLA HAAS, HANNS JÜRGEN MORATH · Anwendungsorientierte Aufgaben · Schrödel, Braunschweig 2005
- [3] Bände der ISTRON-Schriftenreihe · Franzbecker, Hildesheim
- [4] TIETZE, KLIKA, WOLPERS · Mathematikunterricht in der Sekundarstufe II, Band 1 · Vieweg, Braunschweig 1997

#### [5] R. BRODIE, S. SWIFT Qmaths 12b Moreton Bay Publishing, Melbourne 1996 [6] R. BRODIE, S. SWIFT Qmaths 12c Moreton Bay Publishing, Melbourne 1996 [7] Hans-WOLFGANG HENN · Realitätsnaher Mathematikunterricht mit Derive Dümmler, Bonn 1997 (vergriffen) Die folgenden Aufgaben verwenden Quellen in [5], S. 130 **Aufgabe 3** [5], S. 232f **Aufgaben 6, 7, 8** [1], S. 166 **Aufgabe 11** [6], S. 293 **Aufgaben 12, 14** [7], S.76 **Aufgabe 16** Der Text zum Hauptsatz der Differential- und

Die Clipart-Bilder stammen aus WordPerfekt® Office 12.

#### **Zeitvorschlag**

Theoretisch stehen in einem Zeitraum von 3 Schulhalbjahren über 170 Stunden zur Verfügung.

#### **Literatur**

Aufgabenmaterial

#### Didaktische Literatur

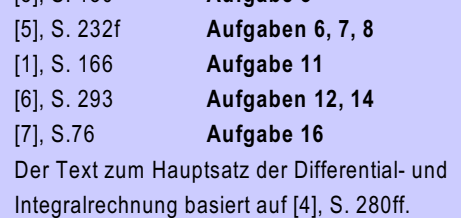

# II. Lösungsvorschläge zu den Aufgaben

#### **Aufgabe 1**

Vergleichen Sie die zum Ableitungs- und Integralbegriff gehörenden Bereiche der Mathematik nach Ihrem bisherigen Kenntnisstand:

- Welche Verbindungen sehen Sie, welches Trennende?
- Überwiegt für Sie das Verbindende oder eher das Trennende? Begründen Sie Ihre Antwort.

#### **Aufgabe 2**

- a) Es sei nur die Änderungsrate des Luftvolumens vorgegeben mit f(t) =  $2 \cdot \sin (0.4 \pi \cdot t)$ . Bestimmen Sie den Funktionsterm, der das Luftvolumen in der Lunge angibt.
- b) Zu welchem Zeitpunkt ist die pro Zeiteinheit eingeatmete bzw. ausgeatmete Luftmenge am größten?
- c) Wie viel Luftvolumen wird beim Einatmen im Durchschnitt pro Sekunde eingeatmet?

#### **Aufgabe 3**

*Vortext siehe Aufgabe im Lernheft.*

Diese Bewegung soll, beginnend mit Mittelwasser (t = 0) bei Flut, durch die Funktion

 $f(t) = c \cdot \sin (a \cdot t) + d \cdot \sin (b \cdot t)$ 

modelliert werden, wobei f(t) angibt, wie weit das Wasser auf den Strand läuft - relativ zu der gedachten Null-Linie (und nicht den Tidenhub).

Wegen der besseren Darstellbarkeit sind t die Zeit in Stunden, a und b die Frequenzen in Stunden<sup>-1</sup> und c und d die Amplituden in m.

- a) Bestimmen Sie, wie weit in Ihrem Modell das Wasser maximal auf den Strand laufen wird, und beschreiben Sie im Sachkontext der Aufgabe, wann dieser Fall eintritt.
- b) Ermitteln Sie die größte Geschwindigkeit, mit der das Wasser auf den Strand strömt.
- c) Sehen Sie Schwächen im vorgegebenen Modell? Beschreiben Sie, was nach Ihrer Meinung nicht zutreffend modelliert wird, und gegebenenfalls, wie dies geändert werden könnte.

*Es geht in dieser Aufgabe "nur*" darum, dass die Lernenden *nach dem Durcharbeiten des Rückblicks die beiden Begriffe gegeneinander abgrenzen.*

*Entscheidend sind stichhaltige Begründungen der Antworten.*

a) *Hier muss wegen des Sachkontexts auf die additive Konstante beim Bilden der Stammfunktion geachtet werden.*

 $g(t) = \int f(t) dt = -2 \cdot \frac{2.5}{\pi} \cdot \cos(0.4\pi \cdot t) + c$ , wobei die Konstante c

im Sachkontext berechnet werden kann, weil g(0) = 0 galt im Modell:  $g(0) = -\frac{5}{\pi} + c = 0 \implies c = \frac{5}{\pi}$ .

- b) Wenn die Änderungsrate maximal ist also bei den Wendepunkten der Ausgangsfunktion - ist das eingeatmete Luftvolumen am größten. *Das kann aus der Kenntnis der trigonometrischen Funktionen geschlossen werden oder aber mit Hilfe der Ableitung von f.* Der Zeitpunkt ist t = 1,25 (+5n,  $n \in$ IN) für's Einatmen und t = 3,75 (+ 5n) für's Ausatmen.
- c) *Integral zum Berechnen des Durchschnitts:*

$$
0.4 \cdot \int_{0}^{2.5} f(t) dt = 0.4 \cdot \left[ -\frac{5}{\pi} \cdot \cos(0.4\pi \cdot t) \right]_{0}^{2.5} = 0.4 \cdot \left[ \frac{5}{\pi} + \frac{5}{\pi} \right] = \frac{4}{\pi}, \text{ im}
$$

Durchschnitt wird im Modell etwa 1,3 Liter pro Sekunde an Luft eingeatmet.

*Das kann aus Symmetriegründen auch direkt berechnet werden: Bei t = 2,5 ist das Volumen V maximal,*  $V(2,5) \approx 3,18$  und  $V(0) = 0 \Rightarrow$  durchschnittlich etwa 1,3.

#### Lösungsbeispiel:

Bewegung durch Gezeiten: 5  $\sin(0,48 \text{ t})$ . Das bedeutet 5m Amplitude und eine Periode von ca. 13 Stunden. Bewegung durch Wellen: 1 sin(2500 t). Das heißt 1m Amplitude und ca. 0,0025 Stunden = 9 Sekunden Periode.

- a) Das Wasser läuft bezogen auf eine Null-Linie 6m weit auf den Strand, nämlich beim Maximum der Tide (5m) und wenn eine W elle gerade auf den Strand gelaufen ist (1m). Die Bandbreite der Bewegung ist also 12m.
- b)  $f'(t) = (c\cdot sin(a\cdot t) + d\cdot sin (b\cdot t))' = c\cdot a \cdot cos(a\cdot t) + d\cdot b \cos (b\cdot t)$  ist die Geschwindigkeit zur Zeit t und maximal kann dieser Term  $c \cdot a + d \cdot b$  sein (z.B. für  $t = 0$ ). Obiges Beispiel eingesetzt ergibt 2502,4 m/h, das sind etwa 2,5 km/h oder 0,7 m/sec.
- c) Je nach dem, welche Rolle die Gezeiten an diesem Strand spielen, sind sie mit einer einzigen Sinus-Funktion nicht differenziert modelliert (siehe Projektaufgabe 4), das gilt auch für die zusätzliche W ellenbewegung, die etwa von der W etterlage abhängig sein dürfte.

Zu einer Änderung des Modells wären jedoch Informationen zum Küstenabschnitt notwendig.

$$
\frac{1-\cos 2x}{2} = \frac{1}{2} \cdot (1 - (1 - 2 \cdot \sin^2 x)) = \frac{1}{2} \cdot 2 \cdot \sin^2 x = \sin^2 x
$$
\n
$$
\frac{1}{\pi} \int_{0}^{\pi} \sin^2 x \, dx = \frac{1}{2\pi} \int_{0}^{\pi} (1 - \cos 2x) \, dx = \frac{1}{2\pi} [x - \frac{1}{2} \sin 2x]_{0}^{\pi} = \frac{1}{2\pi} \cdot \pi = \frac{1}{2}
$$
\n
$$
\text{Analog: } \int_{0}^{1} \sin^2 (100\pi x) \, dx = \frac{1}{2} \cdot [x - \frac{1}{200\pi} \sin (200\pi x)]_{0}^{1} = \frac{1}{2}.
$$

Das bedeutet, dass die Leistung im Durchschnitt genau die Hälfte des Produkts der maximal möglichen W erte von Spannung und Strom ist. W egen der Proportionalität dieser W erte ist die maximal mögliche Spannung daher  $\sqrt{2}$ · 230  $\approx$  325V.

*In Aufgabe 5 soll exponentielles Wachstum wiederholt und die e-Funktion neu eingeführt werden. Dazu kann man auch das Applet zu Aufgabe 5c) verwenden, in dem die lokalen Änderungsraten beliebiger Exponentialfunktionen (mit Basis > 1) mit den lokalen Änderungsraten der e-Funktion verglichen werden.* 

#### *Strategie für das Finden einer Stammfunktion:*

*(e*  $^{0,01}$ *x*<sup>2</sup>)<sup>*'*</sup> =0,01 2x · e<sup>0,01*x*<sup>2</sup>. Vergleich mit K<sup>*'*</sup>(*x*) zeigt, dass 0,02</sup> *dort zu 20 wurde, also mal 1000.*

 $\Rightarrow$  Stammfunktion K(x) = 1000  $\cdot$  e  $^{0,01x^{2}}$  + c

Weil  $K(0)$  = 1500 sein muss, folgt 1000 + c = 1500, und daher  $K(x) = 1000 \cdot e^{0.01x^2} + 500.$ 

K(10) = 1000  $\cdot$  e + 500  $\approx$  3.218. Die Produktionskosten von 10 Rollen hochwertigen Markisenstoffes betragen fast 3.220 GE. *Es bietet sich eine Diskussion über die Kostenfunktion an, ihren Definitionsbereich, sodass sie wirtschaftlich noch Sinn ergibt...*

 $\int_{0}^{2\pi} N'(t) dt = [5.10^{10} \cdot e^{-0.001t}]_{0}^{1200} = 5.10^{10} \cdot (e^{-1.2} - 1)$ a)

 $\approx$  -3,4940·10<sup>10</sup>: Der Betrag ist die Anzahl der innerhalb von 1200 Sekunden (20 Minuten) zerfallenen Atome. *Integral negativ: Deutung im Sachkontext.*

b)  $e^{-0.001 t} = 0.5 \Rightarrow -0.001 t = \ln 0.5 \Rightarrow t = -1000 \cdot \ln 0.5 \approx 693$ . Die Halbwertszeit beträgt etwa 693 sec bzw. gut 11½ min.

*Vor der Aufgabe 8 sollen die Lernenden mit Hilfe eines Applets die Ableitungsfunktion vom logarithmus naturalis erschließen.*

*Strategie für das Finden einer Stammfunktion:*

*ln (1 + 3t) ist jedenfalls Bestandteil, denn*  $(\ln(1+3t))' = \frac{1}{1+2t} \cdot 3$ *. Der* 

*Faktor 1000 (als Zähler) ergibt sich mit geeigneter Multiplikation.*

$$
\int_{0}^{3}\frac{1000}{1+3t}dt=\frac{1000}{3}\cdot\left[ln(1+3t)\right]_{0}^{8}\approx 1073
$$

Die Population ist auf fast 1100 angewachsen.

#### **Aufgabe 4**

Die elektrische Wechselspannung hat einen durchschnittlichen Wert von 230 V. Der Verlauf der Spannung ist sinus-förmig und kann mit folgender Gleichung beschrieben werden:  $U(t) = u_{max} \cdot \sin(2\pi \cdot 50Hz \cdot t)$ 

*max (u = maximal mögliche Spannung, 50 Hz = in Europa übliche Frequenz).*

Der Strom ist in der Regel mit der Spannung in Phase (Extrem- und Wendestellen stimmen überein), es gilt daher die Gleichung:  $I(t) = i_{max} \sin(2\pi \cdot 50Hz \cdot t)$ *max (i = maximal möglicher Strom)*.

Um Wechsel- und Gleichstrom miteinander vergleichen zu können, misst man die Leistungen, für die P = U  $\cdot$  I gilt. Bestimmt man die Leistung im Wechselstromkreis, so erhält man eine Gleichung der folgenden Art:

 $P(t) = u_{max} \cdot i_{max} \cdot \sin2(2\pi \cdot 50Hz \cdot t).$ 

Zeigen Sie, dass gilt 
$$
\sin^2(x) = \frac{1 - \cos 2x}{2}
$$

Ermitteln Sie den Durchschnittswert der Leistung und berechnen Sie daraus die maximale in Deutschland mögliche Spannung.

#### **Aufgabe 6**

Eine Herstellerfirma von Markisenstoff hat für ihre beste Qualität Grenzkosten pro Rolle von K'(x) = 20 x  $e^{0.01x^2}$ Geldeinheiten (GE), wobei x die Anzahl der produzierten Rollen ist.

Bestimmen Sie die Kostenfunktion K, wenn sich die Fixkosten zur Produktion auf 1.500 GE belaufen, und berechnen Sie die Produktionskosten von 10 Rollen.

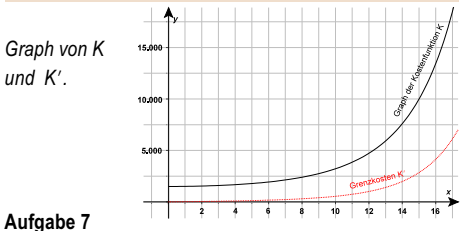

Die Aktivität N' einer radioaktiven Substanz kann beschrieben werden durch die Gleichung

 $N'(t) = -5 \cdot 10^7 e^{-0.001 t}$ .

Dabei ist t die Zeit in Sekunden und N'(t) die Anzahl der Atome, die pro Sekunde zerfallen.

- a) Berechnen Sie das Maß der Fläche zwischen der Kurve und der t-Achse im Bereich von t = 0 bis t = 1200. Interpretieren Sie diese Zahl im Kontext der Aufgabe.
- b) Ermitteln Sie die Zeit, nach der die Hälfte der Atome zerfallen ist (Halbwertszeit).

#### **Aufgabe 8**

Die Wachstumsrate einer Bakterienpopulation in einer Petri-Schale sei

> $1000$  $N'(t)$  $1+3t$

.

Dabei ist t die Zeit in Stunden seit Beginn des Versuchs. Ermitteln Sie das Anwachsen der Population innerhalb der Inkubationszeit von 8 Stunden. *Skizze siehe Lernheft*

#### **Aufgabe 9**

- a) Zeigen Sie, dass gilt  $a^x = e^{x + \ln a}$ , und ermitteln Sie, für welche a und x diese Gleichung gilt.
- b) Bestimmen Sie die Ableitungsregel für f:  $x \rightarrow a^x$  und die Definitionsmenge der Ableitungsfunktion. Bestimmen Sie analog eine Stammfunktion zu f.
- c) Bestimmen Sie die Ableitungsregel für g: x  $\rightarrow$  log $_{\textrm{\tiny{a}}}$  x
- und die Definitionsmenge der Ableitungsfunktion.

#### **Aufgabe 10**

Ein Ehepaar gewinnt in einer Lotterie 100.000 €, die allerdings zu einem festen Zinssatz auf einer Bank liegen. Sobald der Betrag sich verdoppelt hat, werden die dann anfallenden Zinsen lebenslang quasi als kleine Rente ausbezahlt.

Ermitteln Sie eine Funktion, die in Abhängigkeit vom Zinssatz die Anzahl von Jahren angibt, nach denen die Rentenzahlung einsetzt und erstellen in einem realistischen Definitionsbereich eine Wertetabelle.

Wie groß ist die durchschnittliche Wartezeit auf die Rentenzahlung bei einer Verzinsung zwischen 5% und 8%?

*(Abbildung rechts: Berechnung der durchschnittlichen Wartezeit als arithmetisches Mittel aus 4 Werten.)*

Die Verwendung des Integrals zur Durchschnittsberechnung basiert auf der Grundvorstellung "unendliche Summe". Zu berechnen ist also das Integral

$$
\int_{0.03}^{1} \int_{0.05}^{0.08} f(x) dx \approx 11,20.
$$

DERIVE berechnet dies Integral numerisch, eine Stammfunktion kann DERIVE nicht angeben.

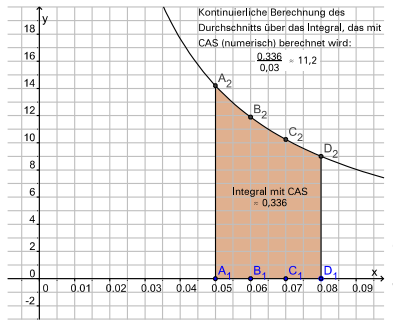

Geometrische Überlegungen führen zu einer näherungsweisen Berechnung des Integrals, indem die Fläche geeignet in Teilflächen zerlegt wird. Die Abbildung rechts zeigt eine ein-

fache Möglichkeit der Zerlegung in ein rechtwinkliges Dreieck und ein Rechteck (oder die Gesamtfläche wird als Trapez aufgefasst).

Ersichtlich genauer würde der Näherungswert, wenn man die Fläche in z.B. 3 Trapeze zerlegt.

*(Wiederholung von G1 A Arbeitsblatt 4 mit den zugehörigen Applets)*

Im Durchschnitt muss also bei einer Verzinsung von 5 bis 8% gut 11 Jahre gewartet werden.

- a)  $e^{x \cdot \ln a} = e^{\ln a \cdot x} = (e^{\ln a})^x = a^x \text{ mit } a > 0, x \in \mathbb{R}.$
- b)  $(a^x)' = (e^{x \cdot \ln a})' = \ln a \cdot e^{x \cdot \ln a} = \ln a \cdot a^x$  mit  $a > 0, x \in \mathbb{R}$ . Stammfunktion ist  $\frac{1}{\ln a}$  **a**  $x$  mit a > 0,  $x \in \mathsf{IR}$ .

c) 
$$
\log_a x = \frac{\ln x}{\ln a}
$$
  $\Rightarrow (\log_a x)' = \frac{1}{x \ln a}$  mit a > 0 und x  $\in$  IR<sup>+</sup>

Sei x der Zinssatz und f(x) = z die Zeit in Jahren. Dann folgt aus dem Ansatz 100.000 $(1+x)^2 = 200.000 \Rightarrow z \ln (1+x) = \ln 2$  der Funktionsterm  $f(x) = \frac{\ln 2}{\ln (x+1)}$ 

Einige W erte:

2%: 35 Jahre | 3%: 23,5 Jahre | 5%: 14 Jahre | 7%: 10 Jahre.

Die Berechnung der durchschnittlichen W artezeit ist auf verschiedene Arten möglich, z.B.

- (i) diskret als arithmetisches Mittel
- (ii) mit dem Integral in der Grundvorstellung als unendliche Summe

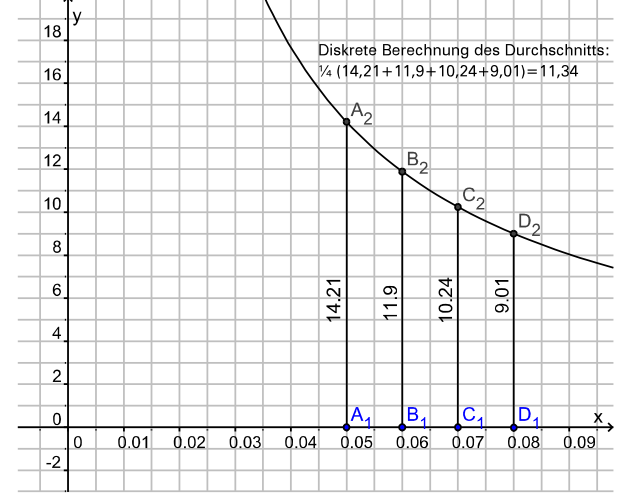

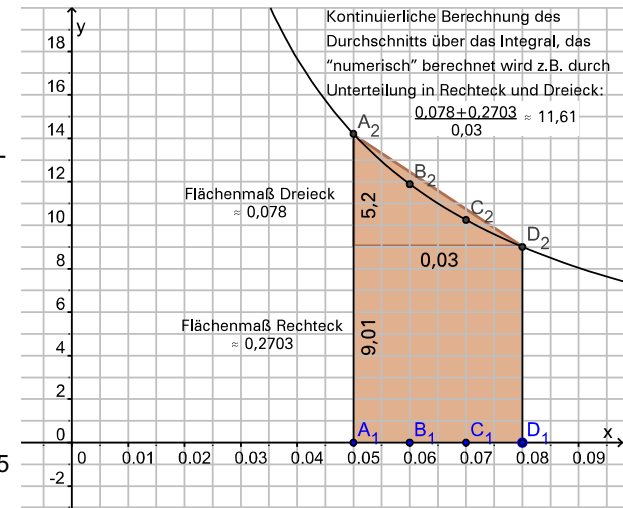

a)  $I(x) = 0.92^x$ 

b) 
$$
0,5 = 0,92^x \Rightarrow X = \frac{\ln 0.5}{\ln 0.92} \approx 8.3
$$
.

In einer Tiefe von etwa 8,3m herrscht in diesem See nur noch die halbe Lichtintensität, in n-facher Tiefe davon die 0,5<sup>n</sup>-fache, denn  $0.5^{n} \approx (0.92^{8.3})^{n} = 0.92^{n.8,3}$ 

### *Strategie für Stammfunktion:*

*, da aber im Zähler 1000 t stehen soll,*

*lautet die Stammfunktion 500 · In (* $t^2$  *+ 16) + c. Und 1 Tag = 86400 Sekunden.*

$$
\int_{0}^{86400} A(t) dt = 500 \cdot [ln(t^2 + 16)]_{0}^{86400} \approx 9980.
$$

Es werden also fast 10.000 Antikörper am 1. Tag nach der Infektion produziert.

a) 
$$
x^b = e^{b+ln x} \Rightarrow (x^b)' = b \cdot \frac{1}{x} \cdot x^b = b \cdot x^{b-1}
$$

b)  $x > 0$ , *damit der Logarithmus definiert ist. Für*  $x^0$  (also b = 0) *erhält man das richtige Ergebnis. Die sich ergebenden Terme sind z.T. auch für*  $x \le 0$  *zutreffend.* 

*Die Funktion*  $\sqrt[3]{x} = x^{\frac{1}{3}}$  *z.B. ist auch für*  $x \le 0$  *definiert und die Ableitung für x < 0.*

c) Ableitung:  $(\sqrt{x})' = (x^{\frac{1}{2}})^2 = \frac{1}{2} \cdot x^{-\frac{1}{2}} = \frac{1}{2 \cdot \sqrt{x}}$ 

*Welche Funktion ist abgeleitet die Quadratwurzelfunktion? Der Term muss x*<sup>1,5</sup> beinhalten, weil für den Exponenten *1,5 ! 1 = 0,5 gilt. Der Faktor muss angepasst werden:*

Stammfunktion:  $\int \sqrt{x} dx = \frac{2}{3} \cdot x^{\frac{3}{2}} + c = \frac{2}{3} \cdot \sqrt{x^3} + c$ 

d) *Strategie wie eben, also x*<sup>b+1</sup> wichtiger Bestandteil der *Stammfunktion, Faktor muss wieder angepasst werden:* Stammfunktion:  $\int x^{b} dx = \frac{1}{b+1}x^{b+1} + c$  (b  $\neq -1$ )

#### **Aufgabe 11**

In einem See nimmt die Helligkeit (Intensität von Licht) pro 1 m Wassertiefe um 8% ab.

- a) Leiten Sie aus diesen Angaben den Term einer Funktion her, welche in Abhängigkeit von der Tiefe in m die Intensität des Lichts in Prozent (bezogen auf die Intensität an der Wasseroberfläche) angibt.
- b) Bestimmen Sie die Tiefe, in der nur noch die halbe Lichtintensität herrscht.

Welche Lichtintensität herrscht in n-facher (n  $\in$  IN) der eben berechneten Tiefe?

#### **Aufgabe 12**

Bei einem gesunden Menschen werden nach einer Infektion Antikörper gebildet. Es sei

$$
A(t) = \frac{1000 \cdot i}{t^2 + 16}
$$

die Anzahl der Antikörper, die pro Sekunde vom Körper produziert werden und zwar t Sekunden nach Eintritt der Infektion.

Ermitteln Sie die Gesamtzahl der Antikörper, die nach diesem Modell am ersten Tag nach der Infektion produziert wird.

#### **Aufgabe 13**

- a) Stellen Sie den Funktionsterm  $p(x) = x^b$  mit Hilfe der e-Funktion und des natürlichen Logarithmus dar und ermitteln Sie so den Term der Ableitungsfunktion  $p'$ .
- b) Welche Bedingungen für Basis und Exponent müssen gelten, damit die Ableitungsfunktion wie in a) angegeben ermittelt werden kann? Gibt es zusätzliche Einschränkungen für die Ableitungsfunktion?

Begründen Sie jeweils Ihre Angaben. c) Geben Sie speziell die Ableitung der Quadratwurzel-Funktion an und ermitteln Sie eine Stammfunkti-

on zu w:  $x \rightarrow \sqrt{x}$ . d) Ermitteln Sie eine Stammfunktion zur allgemeinen Potenzfunktion p:  $x \rightarrow x^b$ . Gibt es dabei für Basis und Exponent Bedingun-

gen? Begründen Sie Ihre Angaben.

#### **Aufgabe 14**

a) Ermitteln Sie eine Stammfunktion zu

f:  $x \rightarrow x \cdot \sqrt{x^2+d}$ , wobei d  $\in$  IR<sup>+</sup> gelte.

Die Grenzkosten K' bei der Produktion von Schuh-Paaren sind gegeben durch

$$
K'(x) = \frac{x \cdot \sqrt{x^2 + 2500}}{1000}
$$

.

Dabei ist x die Anzahl der produzierten Paare und  $K'(x)$ sind sozusagen die Kosten für das x-te Paar in Geldeinheiten (GE). Die Fixkosten betragen 200 GE.

- b) Bestimmen Sie die durchschnittlichen Kosten (pro Paar) bei einer Produktion von 20, 50 und 200 Paaren.
	- Zusatz: Ermitteln Sie die Funktion der durchschnittlichen Kosten und Skizzieren Sie den Graphen dieser Funktion und der Grenzkosten-Funktion in ein (gemeinsames) Koordinatensystem. Interpretieren Sie die Graphen im Sachkontext.
- c) Bestimmen Sie die Kostenfunktion K und skizzieren Sie deren Graphen in ein Koordinatensystem.

$$
\frac{\text{Strategie für Stammfunktion: } ((x^2+d)^{1,5})^{\prime} = \frac{3}{2} \cdot 2x \cdot \sqrt{x^2+d}, \text{ also}
$$

*muss nur noch der Faktor angepasst werden:*

- a) Stammfunktion:  $\int x \cdot \sqrt{x^2+d} dx = \frac{1}{3} \cdot (x^2+d)^{\frac{3}{2}} + c$
- b) Die durchschnittlichen Kosten bei einer Produktion von 20 Paar Schuhen betragen etwa 10,52 GE pro Paar:

$$
\frac{1}{20}\left(\int_{0}^{20} x \cdot \frac{\sqrt{x^2 + 2500}}{1000} dx + 200\right) = \frac{1}{20}\left[\frac{(x^2 + 2500)^{1.5}}{3000}\right]_{0}^{20} + 10,
$$

```
analog 5,52 GE bei 50 und 15,39 GE bei 200 Paaren.
```
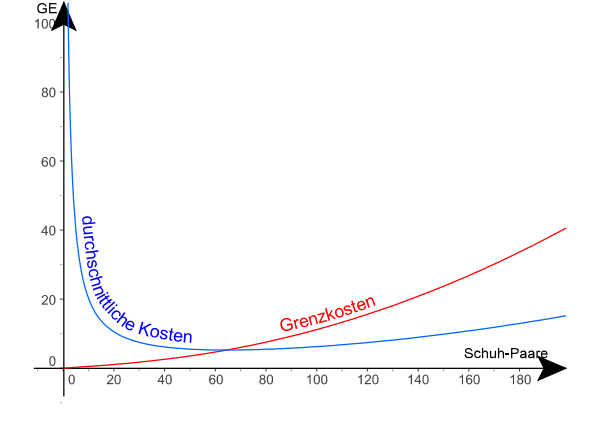

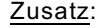

Zusatz: Funktion der durchschnittlichen Kosten

475

$$
d(x) = \frac{1}{x} \left( \int_{0}^{x} z \cdot \frac{\sqrt{z^{2} + 2500}}{1000} dz + 200 \right)
$$
  

$$
d(x) = \frac{1}{x} \left( \frac{(x^{2} + 2.500)^{1.5}}{3.000} - \frac{125.000}{3.000} + 200 \right)
$$
  

$$
d(x) = \frac{1}{x} \left( \frac{(x^{2} + 2.500)^{1.5}}{3.000} + \frac{475}{3} \right) = \frac{K(x)}{x}
$$
  
to  $K(x) = \frac{(x^{2} + 2500)^{1.5}}{3000} + c$  und weil  $K(0) = 200$  muss  $c =$   
sein (Skizze zu K siehe links).

#### **Aufgabe 15**

 $A K(x)$ 

800

600

400

 $20<sup>c</sup>$ 

Potenzfunktionen mit rationalen Exponenten können sehr unterschiedlich aussehen. Versuchen Sie dennoch mit Hilfe des zugehörigen Applets die möglichen Graphen und deren Eigenschaften zu beschreiben.

 $\overline{80}$ 

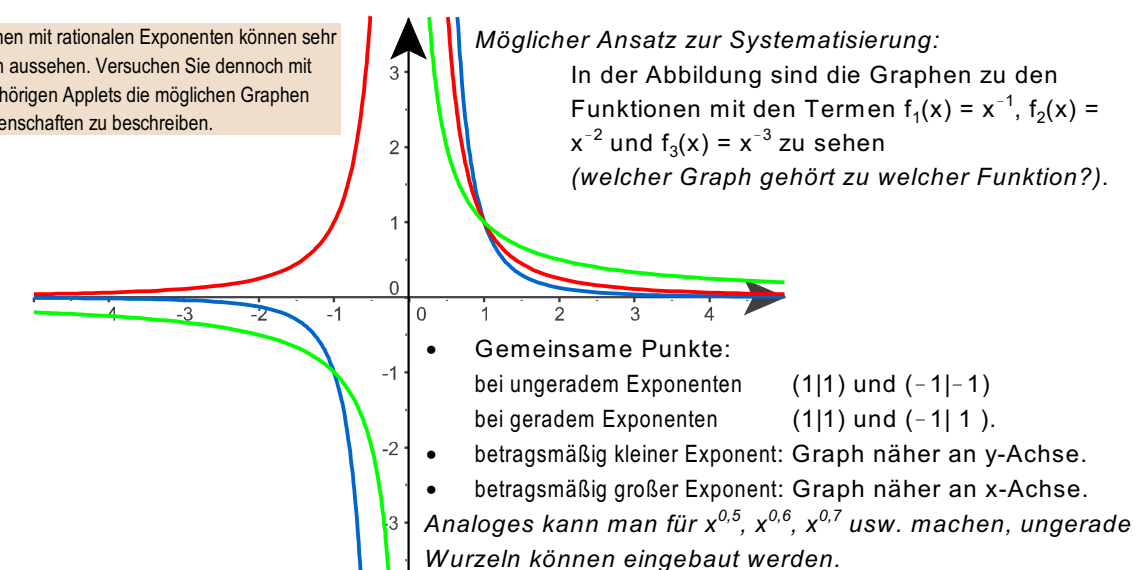

*Diese Aufgabe stammt aus V6, sodass Teil a) dort nur ansatzweise besprochen werden kann. Hier ist eine vollständige Lösung möglich:*

a) An den Schnittstellen müsste das Lenkrad herumgerissen werden. Es ist also nicht möglich, genau in der Spur zu bleiben. Teile des Krümmungsverhaltens beschreibt die 2. Ableitung. W ir betrachten den Punkt, an dem die Linkskurve in eine Gerade mündet. Der untere Kreis habe seinen Mittelpunkt im Nullpunkt und den Radius 1 (in Längeneinheiten). Dann hat er die Gleichung  $x^2 + y^2 = 1$  bzw.  $y^2 = 1 - x^2$ . Der unter der x-Achse liegende Halbkreis hat daher die Funk-

tionsgleichung  $f(x) = -\sqrt{1-x^2}$  (x  $\in$  [-1,0]), die Gerade  $g(x) = -1$  (x > 0). Betrachtet wird der Punkt P(0|-1), an dem die beiden Funktionen zusammengesetzt werden.

$$
f'(x) = {x \over \sqrt{1-x^2}}
$$
 und  $f''(x) = {1 \over (1-x^2)^{1.5}}$ ,  $g''(x) = 0$ . Am Punkt

P ist  $f''(0) = 1$ , aber g''(0) = 0, die Krümmungen gehen nicht "nahtlos" ineinander über  $\Rightarrow$  Krümmungsruck.

Die beiden Kurventeile gehen aber "glatt" ineinander über, weil  $f'(0) = g'(0) = 0$ .

b) Als Skalierung wählt man z.B. 1 Einheit = 100m. Eine geeignete Lage des Koordinatensystems ist genau der "Mittelpunkt": die linke Straße endet bei (-0,5| 0,5), die rechte bei  $(0,5|-0,5)$ . Dann ist für die gesuchte Funktion h zu erfüllen

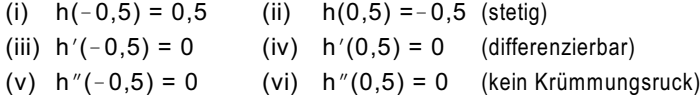

6 Bedingungen führen auf ein Polynom 5. Grades, das aber symmetrisch zum Ursprung ist (daher nur 3 Bedingungen nötig!):

Ansatz  $h(x) = a_5 x^5 + a_3 x^3 + a_1 x$ ⇒ h'(x) = 5a<sub>5</sub>x<sup>4</sup> + 3a<sub>3</sub>x<sup>2</sup> + a<sub>1</sub> und h"(x) = 20a<sub>5</sub>x<sup>3</sup> + 6a<sub>3</sub>x

z.B. mit (ii), (iv), (vi) ergibt sich das lineare Gleichungssystem

$$
\begin{pmatrix}\n0,03125 & 0,125 & 0,5 & -0,5 \\
0,3125 & 0,75 & 1 & 0 & \n\hline\n2,5 & 3 & 0 & 0\n\end{pmatrix} \xrightarrow{\text{II}-1\cdot 2}
$$
\n
$$
\begin{pmatrix}\n0,03125 & 0,125 & 0,5 & -0,5 \\
0,25 & 0,5 & 0 & 1 \\
2,5 & 3 & 0 & 0\n\end{pmatrix} \xrightarrow{\text{II}-10-11}
$$
\n
$$
\begin{pmatrix}\n0,03125 & 0,125 & 0,5 & -0,5 \\
0,25 & 0,5 & 0 & 1 \\
0 & 2 & 0 & 10\n\end{pmatrix} \xrightarrow{\text{II}-10-11}
$$

Eingesetzt in Gleichung I erhält man a<sub>1</sub> = -1,875. Damit ist  $h(x) = -6x^5 + 5x^3 - 1,875x$ .

#### **Aufgabe 16**

- a) Auf Ihrem Schulhof wird mit Kreide eine insgesamt 100m lange Spur aufgezeichnet, deren Form die Abbildung verdeutlicht: Zuerst ist der Übergang von einer Rechts- in eine Linkskurve durch Aneinandersetzen zweier Kreisbögen realisiert, danach der Übergang einer Linkskurve in ein gerades Stück durch Ansetzen der Kreistangente. Können Sie mit dem Fahrrad genau diese Spur fahren? Versuchen Sie eine mathematische Beschreibung.
- b) Ein Bauingenieur steht vor folgender Aufgabe: Die beiden parallelen, geradlinigen Straßenstücke sollen geeignet miteinander verbunden werden. Entwerfen Sie eine Lösung, indem Sie die gesuchte Verbindung als Teil des Graphen einer Funktion sehen.

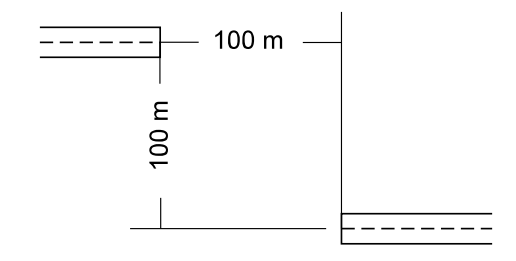

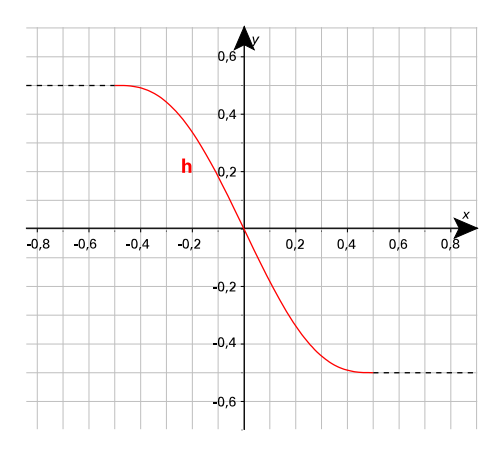

#### **Aufgabe 17**

Eine Zündholzschachtel, die für Werbezwecke hergestellt wird, hat neben stehende Maße:

- Länge  $l = 5.5$  cm  $\cdot$  Breite b = 2,3 cm  $\cdot$  Höhe h = 0,7 cm.
- a) Die Länge ist wegen der verwendeten Streichhölzer unveränderbar, und weil deren Anzahl pro Schachtel etwa gleich bleiben soll, auch das Volumen. Könnte man dennoch bei vergleichbarer Bauweise den Materialverbrauch (für die Umhüllung und das Schubfach) vermindern?

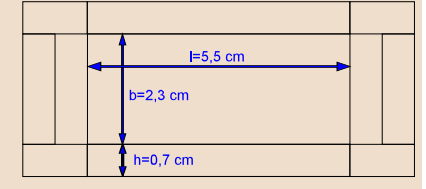

b) Interpretieren Sie Ihr Ergebnis im Sachkontext der Aufgabe.

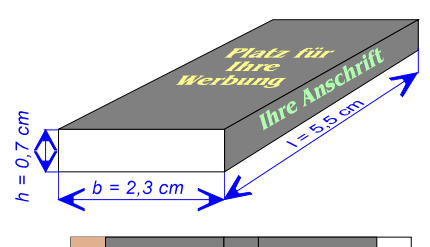

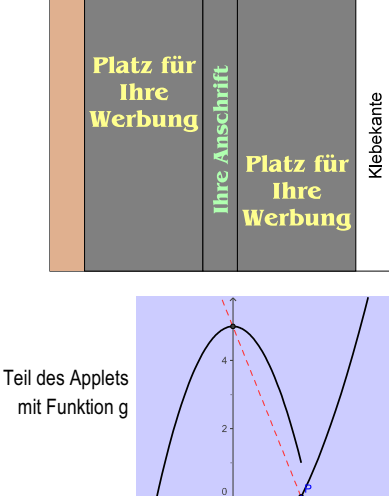

- 10 G4 A Lösungsvorschläge zu den Aufgaben
	- a) Volumen (bleibt) =  $5,5 \cdot 2,3 \cdot 0,7 = 8,855 = 1 \cdot b \cdot h$ Flächenmaß Schachtel:  $A_1(l,b,h) = l \cdot (2 b + 3 h)$ Flächenmaß Schubfach:  $A_2(l,b,h) = (l + 4 h)(b + 2 h)$ Gesamtfläche: A(l,b,h) = 2bl + 3hl + bl + 2hl + 4hb + 8h<sup>2</sup>  $A(I,b,h) = 8h^2 + 5hl + 4hb + 3bl$

Nebenbedingungen:

 $l = 5.5$  und 8.855 = 5.5 b h  $\Rightarrow$  b = 1.61h<sup>-1</sup>

Eingesetzt in A:

$$
A(h) = \frac{1600h^3 + 5500h^2 + 1288h + 5313}{200h},
$$

$$
A(h)=8h^2+\frac{55}{2}h+\frac{161}{25}+\frac{5313}{200h} \rightarrow A'(h)=16h+\frac{55}{2}-\frac{5313}{200h^2}.
$$

Lösen durch ausprobieren:

 $A'(0.7) \approx -15.5$ ,  $A'(0.8) \approx -1.2$ ,  $A'(0.9) \approx 9.1$ 

 $\Rightarrow$  Nullstelle zwischen 0,8 und 0,9, nahe an 0,8:  $A'(0,81) \approx -0.03$ .

Es kann h = 0,81 als optimal angesehen werden. Daraus folgt  $b \approx 1,99$ .

Der alte Materialverbrauch war 67,56 cm<sup>2</sup>, der neue ergibt etwa 66,8 cm $^2$ , eine Einsparung von etwa 0,8 cm $^2\!$ .

b) Die Breite ist geringer, daher die Werbefläche oben und unten kleiner. Der geringe Höhenzuwachs bringt in dieser Hinsicht wohl nichts ein.

Ob wirklich Material gespart wird, hängt von der Größe der Pappebögen ab, mit denen der Zuschnitt erfolgt.

*In Aufgabe 18 geht es um Aspekte von Funktionen, sodass diese an bestimmten Stellen nicht differenzierbar sind. Statt mit der Steuerfunktion kann man auch mit den beiden Applets zur Aufgabe arbeiten, in denen die Funktionen f und g mit*

$$
f(x) = 0.5 \cdot |x^2 - 2| \text{ und } g(x) = \begin{cases} -x^2 + 5 & \text{für } x < 2 \\ 0.5x^2 - 2 & \text{sonst} \end{cases}
$$

*an einer Knick- und der Sprungstelle untersucht werden.*

### **Technische Hinweise zu den Applets**

Die "Geogebra"-Applets aus verschiedenen Themenbereichen können in denselben Ordner *Geogebra* entpackt werden. In diesem Ordner sind dann enthalten (siehe Abbildung rechts):

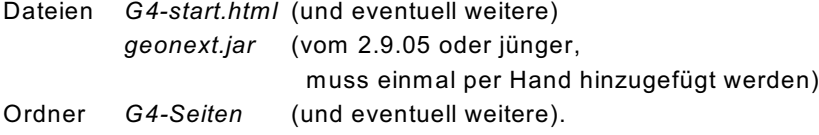

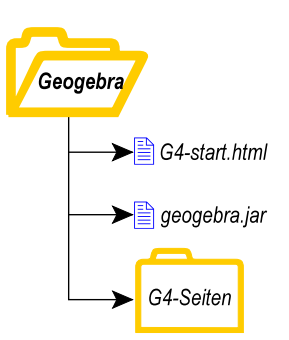

Zum Ablaufen der Applets muss Java 1.4.2 (oder später) auf dem Rechner installiert und für den Browser zugelassen sein.

# III. Lösungsideen zu den Projektaufgaben

In den Projektaufgaben wird Mathematik in einem größeren Zusammenhang angewendet:

- Projektaufgabe 1 ist eine relativ offene Modellierungsaufgabe, die besonders die Reflexion über die Qualität des Modells anregen soll, sodass der Modellierungskreislauf eventuell mehrfach durchlaufen werden muss. Es gibt zu dieser Aufgabe nicht nur eine Lösung.
- Projektaufgabe 2 untersucht ein vorgegebenes Modell ("logistisches Wachstum"). Dazu wird ein konkretes Beispiel betrachtet und über die Bedeutung der Parameter reflektiert. Zur Auswirkung auf den Graphen steht ein Applet zur Verfügung. Es geht aber auch um eine mathematische Charakterisierung des Modells über eine (einfache) Differentialgleichung. Hier spielt also die innere Welt der Mathematik eine große Rolle.
- Projektaufgabe 3 benötigt als Idee die Grundvorstellung "Summe von Teilprodukten" für das Integral *(siehe Ausführungen zu Hauptsatz im Lernheft)*, um damit eine Berechnungsmethode für bestimmte Volumina entwickeln zu können. Das kann zu Rotationskörpern führen. Die allgemeine Methode gilt aber auch für "eckige" Gebilde und beinhaltet die Rotationskörper als Spezialfall.
- \$ Projektaufgabe 4 ist eine Aufgabe aus dem Zentralabitur 2006 in Hamburg. Hier wird ein vorgegebenes Modell unter verschiedenen Aspekten betrachtet und analysiert. In der letzten Teilaufgabe muss dieses Modell für einen geänderten Kontext angepasst werden.

#### **Projektaufgabe 1** (U-Bahn Fahrtspiel)

Die im folgenden angegebenen Ergebnisse basieren auf der zugehörigen DERIVE-Datei, die auch die nötigen Zwischenschritte enthält.

*Das Fahrtspiel kann z.B. mit drei ganzrationalen Funktionen modelliert werden, welche*

- *\$ die Beschleunigung*
- *\$ die Fahrt mit Höchstgeschwindigkeit*
- *\$ den Abbremsvorgang*

*beschreiben, basierend etwa auf folgenden Voraussetzungen:*

x: Zeit in Sekunden  $-f(x)$ : zurückgelegter W eg in Meter

<u>Beschleunigung</u> (mit Funktion f<sub>1</sub>) Startbedingungen:  $f_1(0) = f_1'(0) = 0$ ,

Am Ende Höchstgeschwindigkeit  $f_1'(25) = \frac{200}{0}$  und "keine" Beschleunigung  $f_1''(25) = 0$ 

Daraus folgt

\n
$$
f_1(x) = -\frac{8}{675} \cdot x^3 + \frac{8}{9} \cdot x^2
$$
\n(für  $0 \leq x \leq 25$ ).

<u>Fahrt mit Höchstgeschwindigkeit</u> (mit Funktion f $_2)$ Start an der richtigen Stelle:  $f_2(25) = f_1(25)$ 

Fahrt mit Höchstgeschwindigkeit: f $_2$ '(x) =

Daraus folgt  $f_2(x) = \frac{200}{9} \cdot x - \frac{5000}{27}$  (für 25 < x  $\le$  ?).

<u>Bremsvorgang</u> (mit Funktion f<sub>3</sub>)

W ann soll das Bremsen beginnen? *Der Abbremsvorgang dauert (mindestens) 20 Sekunden. Man kann nun z.B. annehmen, dass der Zug während dieser Zeit durchschnittlich mit der halben Höchstgeschwindigkeit fährt, also etwa 222 Meter zurücklegt. Damit beginnt das Bremsen nach etwa 978 Metern, der* Zeitpunkt des Beginns berechnet sich mit  $f_{2}$  (x) = 978  $\Rightarrow$  x  $\approx$  52.

Aus den Forderungen f<sub>3</sub>(52) = 978, f<sub>3</sub>'(52) =  $\frac{200}{0}$ , f<sub>3</sub> (72) = 1200 und f<sub>3</sub>'(72) = 0 folgt gerundet  $f_3(x) = 0,000056 x^4 - 0,57 x^3 + 81.01 x^2 - 1719,84$ .

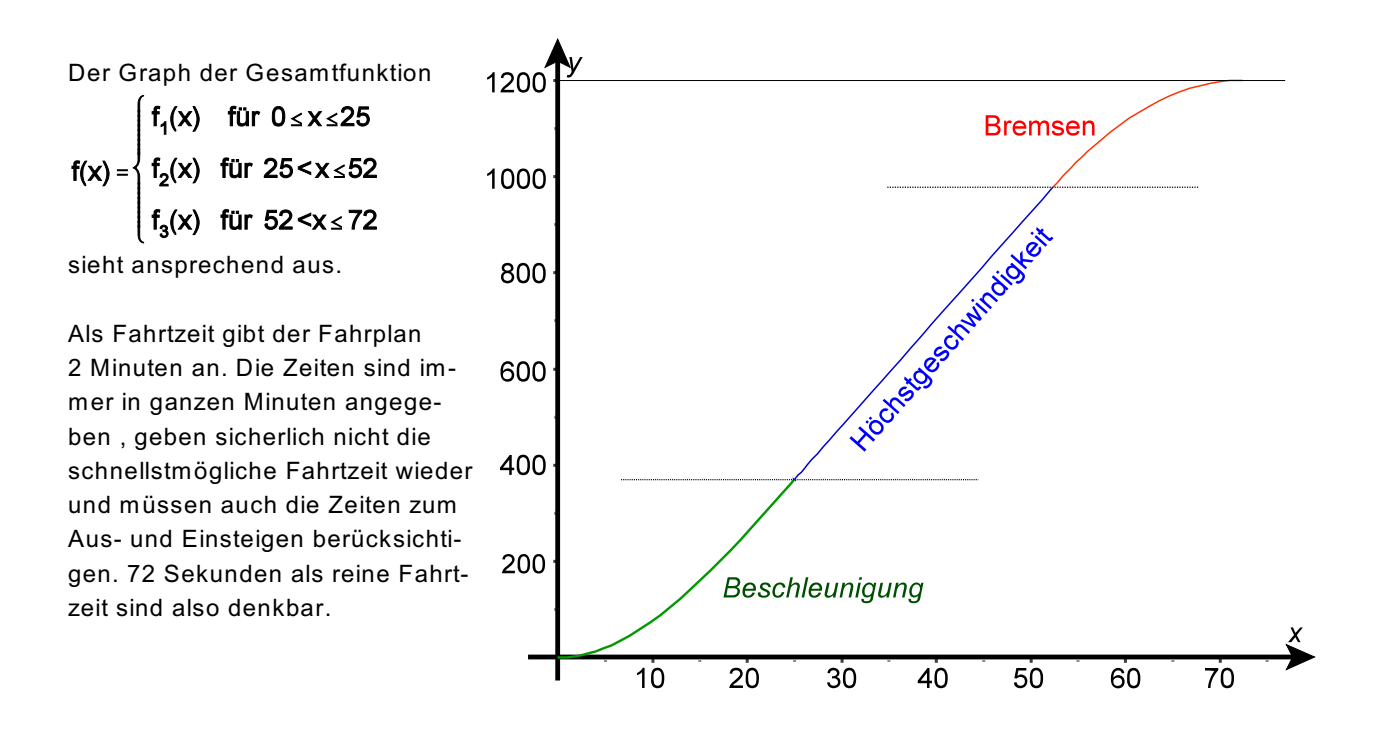

Schaut man sich den Verlauf der Geschwindigkeit und besonders der Beschleunigung an, so zeigen sich aber mögliche Defizite in der Modellierung:

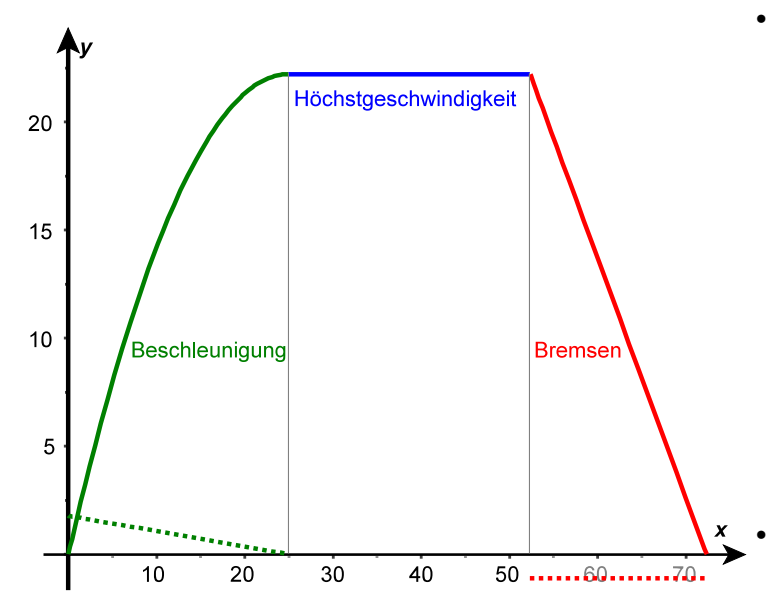

Der Bremsvorgang beginnt mit einem Ruck, was sich im Graphen der Geschwindigkeit als Knick und im Graphen der Beschleunigung *(gestrichelter Graph, Beschleunigung 0 für die Zeit der Höchstgeschwindigkeit nicht eingezeichnet)* als Sprungstelle zeigt. In der Derive-Datei ist dazu ein abgeänderter Term für diesenTeil der Funktion berechnet worden, der aus der zusätzlichen Bedingung *Beschleunigung = 0* am Beginn des Bremsvorgangs resultiert. Auch das Anhalten wird so "weicher".

Der Beschleunigungsvorgang am Anfang bedürfte auch der Überprüfung.

#### **Projektaufgabe 2** (Logistisches Wachstum)

a) Dieser Aufgabenteil kann auch von "schwächeren" Schülerinnen und Schülern bearbeitet werden, die *dann möglicherweise mehr über die Anschauung argumentieren.*

Kapazität K = 350,  $a = 148$ .  $-\lambda \cdot K = -0.2$ , also  $\lambda \approx 0.00057$ .

Der Nenner 1 + a · e<sup>- $\lambda$ ·K·x</sup> ist für alle x  $\geq 0$  monoton fallend und > 1. Daher ist w(x) monoton wachsend (als  $K \cdot$  Kehrbruch).

Für x = 0 hat der Nenner den W ert 1 + a. Damit wird deutlich, dass a den Anfangsbestand w(0) steuert.

Da der Nenner für große x ( $x \ge 0$  war vorausgesetzt) gegen 1 geht, kommt w(x) dem W ert K, also der *Kapazität*, beliebig nahe.

 $\lambda$  beeinflusst die W achstumsgeschwindigkeit.

*Der Wachstumsverlauf kann schon aus dem abgebildeten Graphen geschlossen werden. Die Differentialgleichung in b) zeigt, dass dieser Sachverhalt nicht nur für das Beispiel mit der Drosophila gilt:*

b) Linke Seite der Differentialgleichung:  $w'(x) = \frac{K \cdot a \cdot e^{-\lambda \cdot K \cdot x} \lambda K}{(1 + a \cdot e^{-\lambda \cdot K \cdot x})^2} = \lambda \cdot \frac{K^2 \cdot a \cdot e^{-\lambda \cdot K \cdot x}}{(1 + a \cdot e^{-\lambda \cdot K \cdot x})^2}$  $\lambda \frac{K}{1+a \cdot e^{-\lambda Kx}} \left( K - \frac{K}{1+a \cdot e^{-\lambda Kx}} \right) = \lambda \left( \frac{K^2}{1+a \cdot e^{-\lambda Kx}} - \frac{K^2}{(1+a \cdot e^{-\lambda Kx})^2} \right) =$ Rechte Seite:  $\lambda \cdot \frac{K^2 \cdot (1 + a \cdot e^{-\lambda \cdot Kx}) - K^2}{(1 + a \cdot e^{-\lambda \cdot Kx})^2} = \lambda \cdot \frac{K^2 + K^2 \cdot a \cdot e^{-\lambda \cdot Kx} - K^2}{(1 + a \cdot e^{-\lambda \cdot Kx})^2} = \lambda \cdot \frac{K^2 \cdot a \cdot e^{-\lambda \cdot Kx}}{(1 + a \cdot e^{-\lambda \cdot Kx})^2}$ 

Beide Seiten stimmen überein.

#### Deutung der Gleichung:

Ist der Bestand (also w(x)) klein, ist K - w(x) relativ groß und damit die W achstumsgeschwindigkeit. Der Geburtensatz überwiegt bei weitem dem Sterbesatz.

Doch je größer der Bestand wird und sich damit der Kapazität K nähert, desto kleiner ist der Faktor  $(K - w(x))$ , der sich der Null nähert (s.o.). Der Sterbesatz gleicht den Geburtensatz zunehmend aus.

*Hier könnte man den Wendepunkt von w ermitteln, die Stelle, an der die Wachstumsgeschwindigkeit ihr Maximum hat. Das kann man konventionell machen, es bietet sich aber auch die Möglichkeit, w<sup>'</sup>(x) als Parabel (in w(x)) anzusehen:*

 $w'(x) = \lambda K \cdot w(x) - \lambda \cdot (w(x))^2 = -\lambda \cdot (w(x) - \frac{1}{2}K)^2 + \frac{1}{4}K^2$  hat den Scheitelpunkt in  $w(x) = \frac{1}{2}K$ , also *genau dort, wo die halbe Kapazität erreicht ist.*

**Projektaufgabe 3** (Volumenberechnung)

IDEE: Bekannt ist die Querschnittfläche für jedes zulässige x ( $0 \le x \le 10$ : Höhe):

# A(x) =  $\pi \cdot (r(x))^{2} = \pi \cdot (5 - \sqrt{x})^{2} = \pi \cdot (25 - 10\sqrt{x} + x)$

Dann ist  $A(x) \cdot \Delta x$  ein Zylinder (mit einer minimalen Höhe  $\Delta x$ ) Aufsummieren all dieser Zylinder liefert das Volumen um so genauer, je kleiner  $\Delta x$  ausfällt *(siehe Ausführungen zum Hauptsatz S. 10/11 im Lernheft)*.

Es ist daher das Volumen

$$
V = \int_{0}^{10} A(x) dx = \pi \cdot \int_{0}^{10} (25 - 10\sqrt{x} + x) dx = \pi \cdot [25x - 6, 6x^{1.5} + 0.5x^{2}]_{0}^{10}
$$
  
\n
$$
\approx \pi \cdot (250 - 210, 82 + 50) = \pi \cdot 89,18 \approx 280,17 \ (LE^{3}).
$$

*Dieser Ansatz lässt den Schluss zu (ist aber kein Beweis), dass diese Idee immer umsetzbar ist, wenn eine Funktion A für alle Querschnittflächen eines Körpers vorliegt, die aber integrierbar sein muss. Der Körper liege so zu einer festen Koordinatenachse, dass alle Querschnittflächen senkrecht dazu sind. Der Körper beginne bei x = a und ende bei x = b. Damit keine Fehlberechnungen auftreten können, kann man noch voraussetzen, dass für*  $A(x) = 0$  *gilt für alle*  $x \notin [a,b]$ *.* 

*Das Vorgehen führt aber auch unmittelbar zu Rotationskörpern, die durch eine um die x-Achse rotierende Funktion f entstehen. Dann ist f(x) der Radius der einzelnen Querschnittflächen und es ergibt sich die bekannte Formel*

$$
V=\pi \cdot \int_{a}^{b} (f(x))^{2} dx.
$$

**Projektaufgabe 4** (Gezeiten)

Diese Aufgabe stammt aus dem Hamburger Zentralabitur 2006 · Leistungskurs · Haupttermin.

Aufgaben mit Lösungen stehen bei [www.mint-hamburg.de/abitur/](http://www.mint-hamburg.de/abitur/)